#### ROZ1 - Cv. 2 - Fourierova transformace

<span id="page-0-0"></span>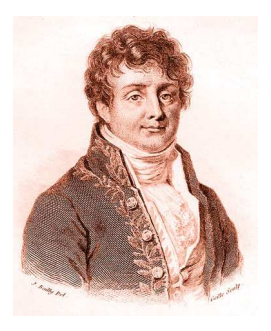

ÚTIA - ZOI

제 ロ 제 제 제 제 제 제 제 제 제 되는 것 같아. ^^ 좋아

 $299$ 

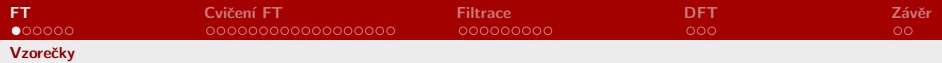

**Kロト K部ト K着ト K着トー 著一 の R (^)** 

<span id="page-1-0"></span>

ROZ1 - Cv. 2 - Fourierova transformace

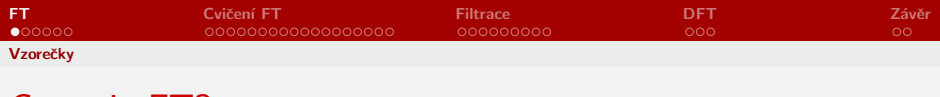

▶ Transformace signálu z časové (resp. obrazové) reprezentace  $f(t)$  do frekvenční reprezentace  $F(\psi)$  a zpět.

<span id="page-2-0"></span>イロト イ母 トイミト イミト ニヨー りんぴ

- ► Díky ní můžeme signál analyzovat ve frekvenční oblasti
- $\blacktriangleright$  Zápis FT v 1D:

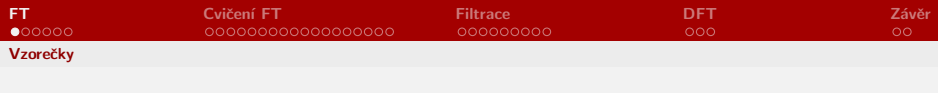

- ▶ Transformace signálu z časové (resp. obrazové) reprezentace  $f(t)$  do frekvenční reprezentace  $F(\psi)$  a zpět.
- ► Díky ní můžeme signál analyzovat ve frekvenční oblasti
- $\blacktriangleright$  Zápis FT v 1D:

$$
\blacktriangleright F(\xi) = \int_{-\infty}^{\infty} f(t) \epsilon^{-2\pi i \xi t} dt \quad \stackrel{\text{FT}}{\iff} \quad f(t) = \int_{-\infty}^{\infty} F(\xi) \epsilon^{2\pi i \xi t} d\xi
$$

<span id="page-3-0"></span>イロト イ母 トイミト イミト ニヨー りんぴ

 $\blacktriangleright$  Zápis DFT v 1D:

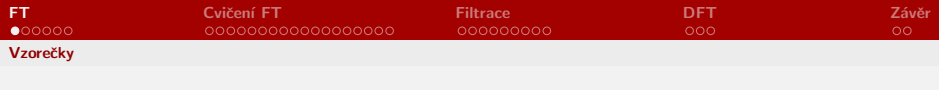

- ▶ Transformace signálu z časové (resp. obrazové) reprezentace  $f(t)$  do frekvenční reprezentace  $F(\psi)$  a zpět.
- ► Díky ní můžeme signál analyzovat ve frekvenční oblasti
- $\blacktriangleright$  Zápis FT v 1D:
- $\blacktriangleright F(\xi) = \int_{-\infty}^{\infty} f(t) e^{-2\pi i \xi t} dt \quad \stackrel{\text{FT}}{\iff} \quad f(t) = \int_{-\infty}^{\infty} F(\xi) e^{2\pi i \xi t} d\xi$ ► Zápis DFT v 1D:

<span id="page-4-0"></span>K ロ ▶ K @ ▶ K 할 ▶ K 할 ▶ ① 할 → ① 익(^

$$
\blacktriangleright F(k) = \sum_{n=0}^{N-1} f(n) \epsilon \frac{-2\pi i k n}{N} \xrightarrow{\text{DFT}} f(n) = \frac{1}{N} \sum_{k=0}^{N-1} F(k) \epsilon \frac{2\pi i k n}{N}
$$

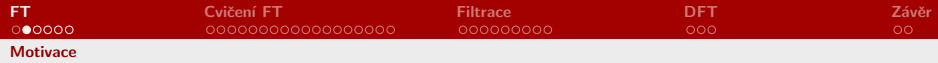

## K čemu je FT dobrá při digitálním zpracování obrazu?

メロメ メタメ メミメ メミメン 毛  $\Omega$ 

<span id="page-5-0"></span>

[ROZ1 - Cv. 2 - Fourierova transformace](#page-0-0)

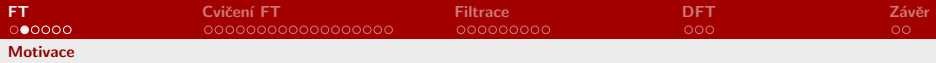

イロメ イ部メ イヨメ イヨメー

<span id="page-6-0"></span>目  $\Omega$ 

## K čemu je FT dobrá při digitálním zpracování obrazu?

- $\blacktriangleright$  základní matematický nástroj
- $\blacktriangleright$  odstranění šumu
- $\blacktriangleright$  detekce hran
- $\blacktriangleright$  segmentace
- $\blacktriangleright$  rekonstrukce
- $\blacktriangleright$  komprese obrazu
- $\blacktriangleright$  detekce objektů
- $\blacktriangleright$  atd.

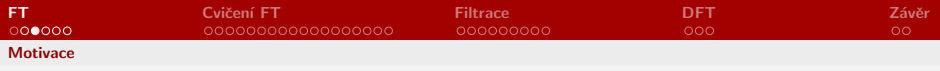

#### Detekce hran

▶ Aplikace hranových detektorů ve frekvenční oblasti (filtr Prewittové)

 $\sqrt{ }$  $\mathbf{I}$ 1 1 1 0 0 0  $-1$   $-1$   $-1$  $\sqrt{2}$  $\overline{1}$ 

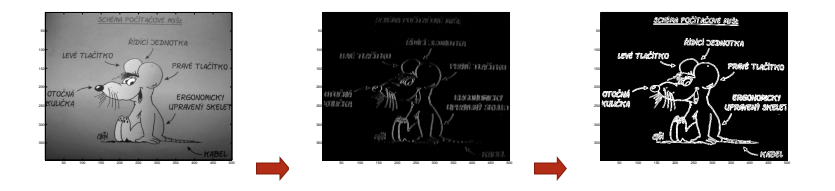

K ロ ⊁ K 倒 ≯ K 君 ⊁ K 君 ≯

<span id="page-7-0"></span> $QQQ$ 

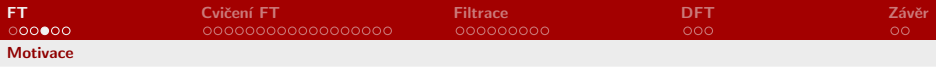

#### Detekce objektů v obraze

► Jde o aplikaci konvolučního teorému:  $(f * q)(t) = F(\psi)G(\psi)$ 

F

<span id="page-8-0"></span>- വൈറ

イロン イ団ン イミン イミンニ ヨ

# Chtěl bych najít všechny áčka, které nosí tato značka.

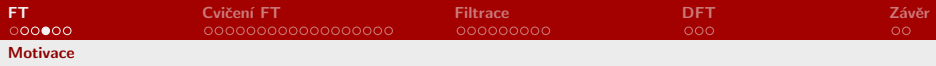

#### Detekce objektů v obraze

► Jde o aplikaci konvolučního teorému:  $(f * g)(t) = F(\psi)G(\psi)$ 

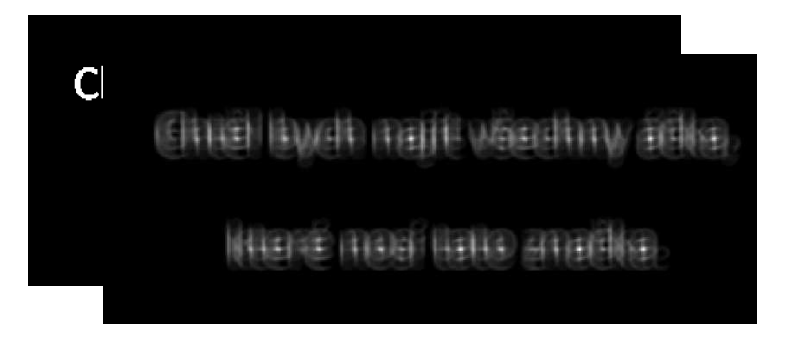

メロメ メタメ メミメ メミメ

<span id="page-9-0"></span> $\Omega$ 

[ROZ1 - Cv. 2 - Fourierova transformace](#page-0-0)

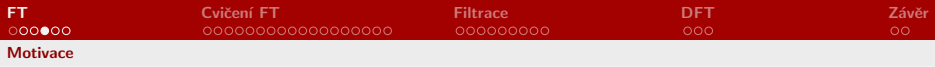

#### Detekce objektů v obraze

<span id="page-10-0"></span>► Jde o aplikaci konvolučního teorému:  $(f * g)(t) = F(\psi)G(\psi)$ 

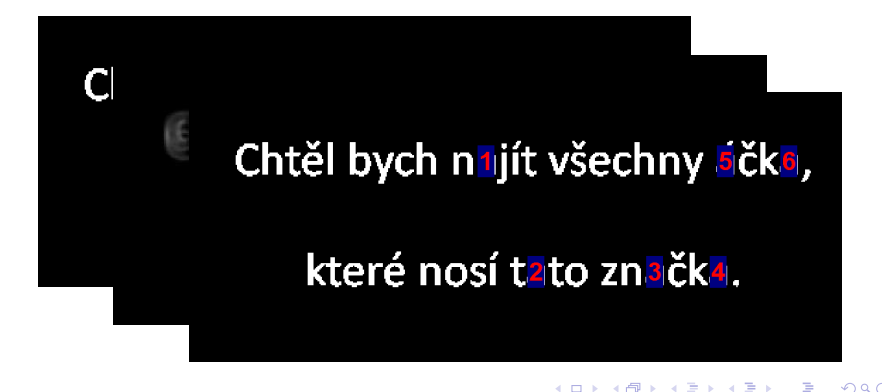

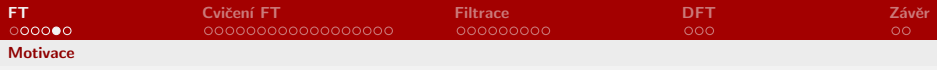

## Doostření scény

► I zde jde o aplikaci konvolučního teorému:

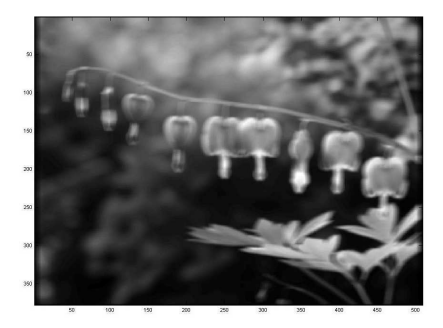

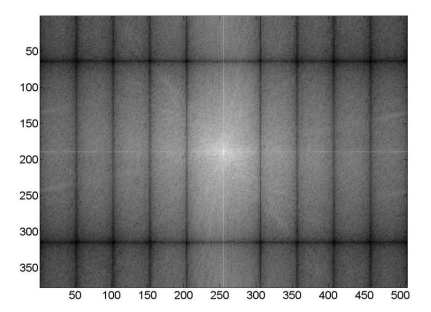

メロトメ 倒り メミトメミト

<span id="page-11-0"></span>

 $2Q$ 

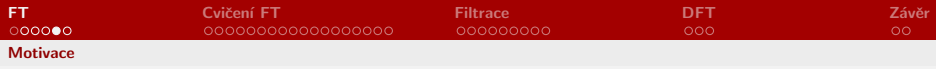

## Doostření scény

#### ► I zde jde o aplikaci konvolučního teorému:

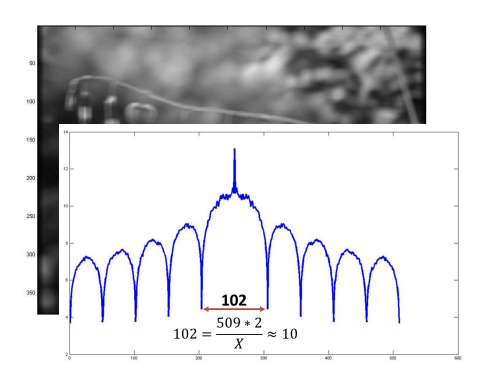

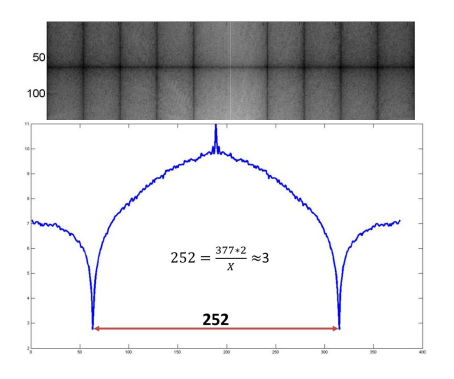

メロト スタト スミトス  $\Rightarrow$  $290$ 

<span id="page-12-0"></span>

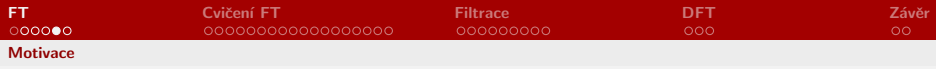

## Doostření scény

► I zde jde o aplikaci konvolučního teorému:

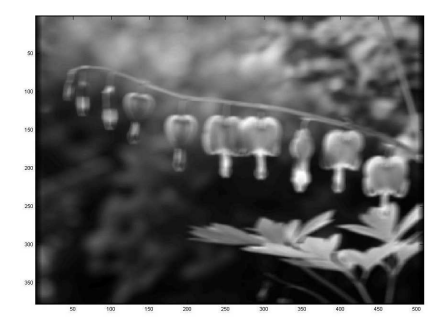

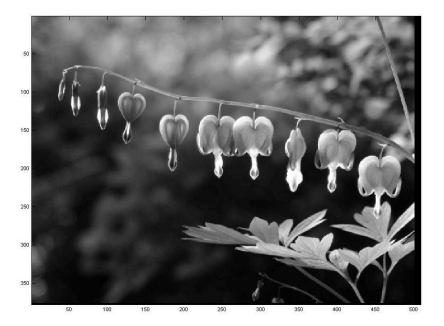

**K ロ ト K 倒 ト K ミ ト** 

<span id="page-13-0"></span> $2Q$ 

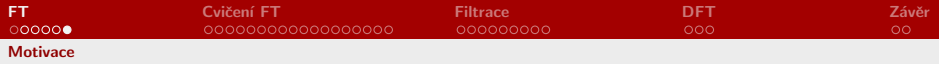

## Náročnost FT na výpočet

▶ Výpočetní náročnost klasické DFT je:

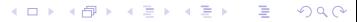

<span id="page-14-0"></span>

[ROZ1 - Cv. 2 - Fourierova transformace](#page-0-0)

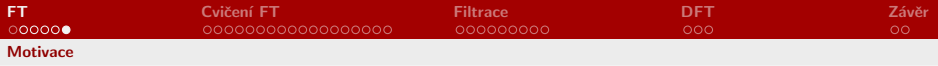

<span id="page-15-0"></span>メロト メタト メミト メミト ニミー りなび

## Náročnost FT na výpočet

- ▶ Výpočetní náročnost klasické DFT je:
- $\blacktriangleright \mathcal{O}(N^2)$
- ► V čem spočívá FFT?

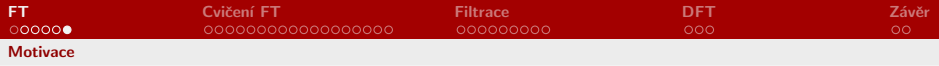

## Náročnost FT na výpočet

- ▶ Výpočetní náročnost klasické DFT je:
- $\blacktriangleright \mathscr{O}(N^2)$
- ► V čem spočívá FFT?
- $\triangleright$  (Danielson, Lanczos, 1942): DFT posloupnosti délky N lze vyjádřit jako součet dvou DFT posloupností délky  $\frac{N}{2}$ - v první jsou liché a ve druhé sudé vzorky

<span id="page-16-0"></span>イロト イ母 トイヨ トイヨ トーヨ

▶ Výpočetní náročnost takové FFT je:

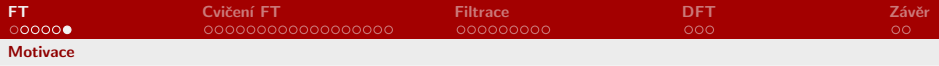

## Náročnost FT na výpočet

- ▶ Výpočetní náročnost klasické DFT je:
- $\blacktriangleright \mathscr{O}(N^2)$
- ► V čem spočívá FFT?
- $\triangleright$  (Danielson, Lanczos, 1942): DFT posloupnosti délky N lze vyjádřit jako součet dvou DFT posloupností délky  $\frac{N}{2}$ - v první jsou liché a ve druhé sudé vzorky
- ▶ Výpočetní náročnost takové FFT je:
- $\blacktriangleright \mathscr{O}(N \log_2 N)$

<span id="page-17-0"></span>K ロ ▶ K @ ▶ K 경 ▶ K 경 ▶ X 경

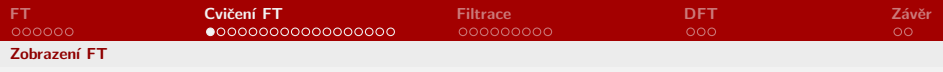

Cvičení I.

► Zobrazte amplitudu, fázi, reálnou i imaginární část - nápověda: fft2(), ifft2(), fftshift(), abs(),  $angle(), real(), imag(), log(), exp()$ 

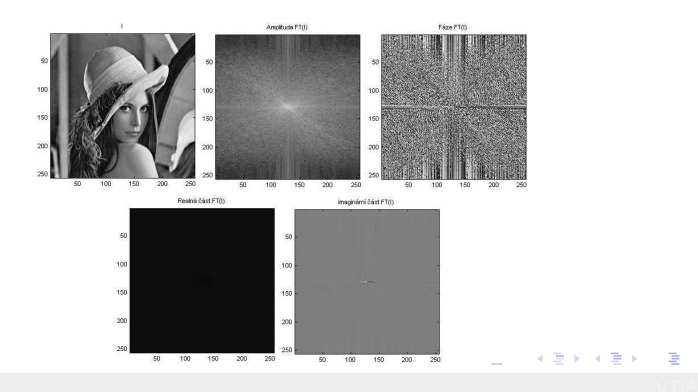

<span id="page-18-0"></span> $QQQ$ 

ROZ1 - Cv. 2 - Fourierova transformace

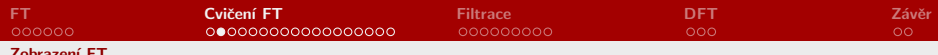

Řešení - Cvičení la. - amplituda

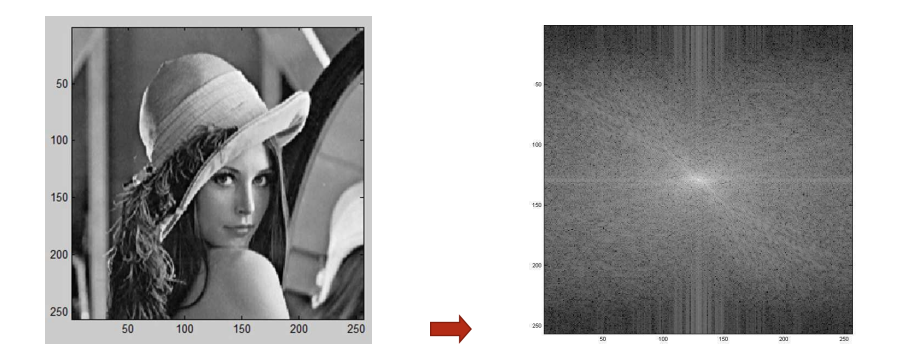

<span id="page-19-0"></span> $2Q$ 

メロメメ 御き メミメメ ミト

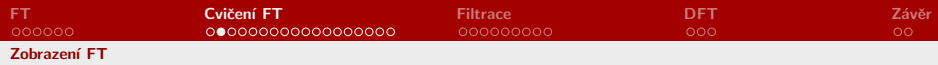

Řešení - Cvičení la. - amplituda

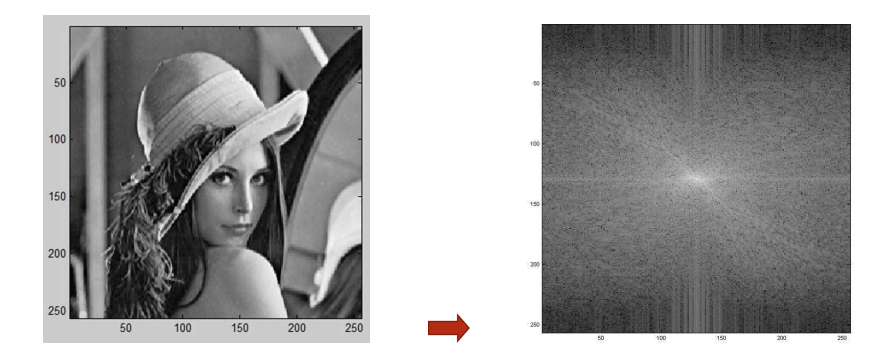

メロメメ 御き メミメメ ミト

<span id="page-20-0"></span> $2Q$ 

$$
\triangleright \ \texttt{F=fft2(I)}; \\ \texttt{zobr(ftshift(log(abs(F)+1))});
$$

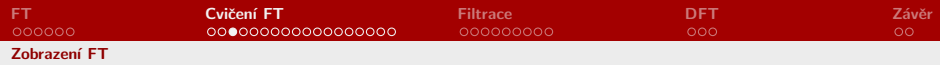

## Řešení - Cvičení Ib. - fáze

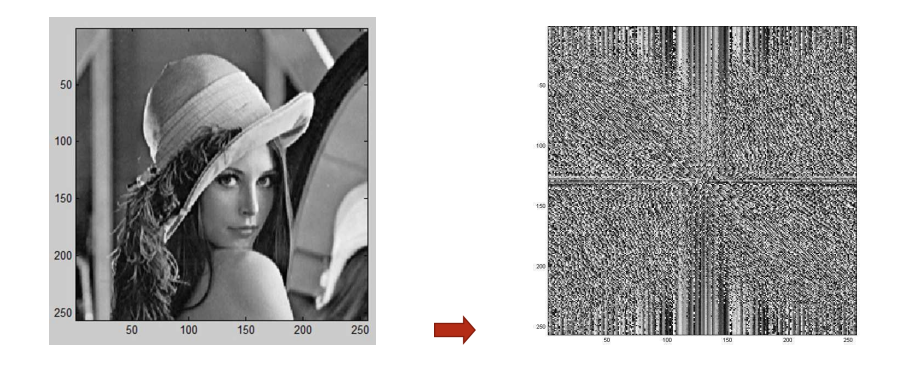

<span id="page-21-0"></span> $299$ 

メロトメ 御 トメ 君 トメ 君 ト

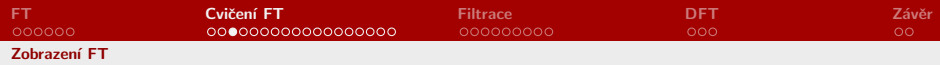

## Řešení - Cvičení Ib. - fáze

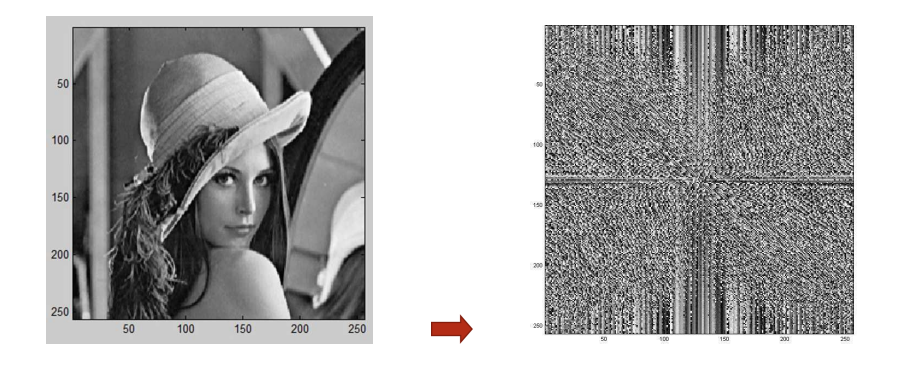

メロトメ 御 トメ 君 トメ 君 ト

重

<span id="page-22-0"></span> $299$ 

◮ F=fft2(I); zobr(fftshift(angle(F)));

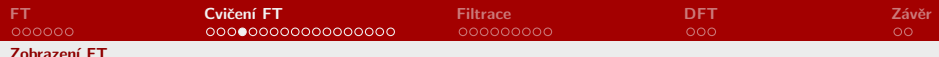

Řešení - Cvičení lc. - reálná část

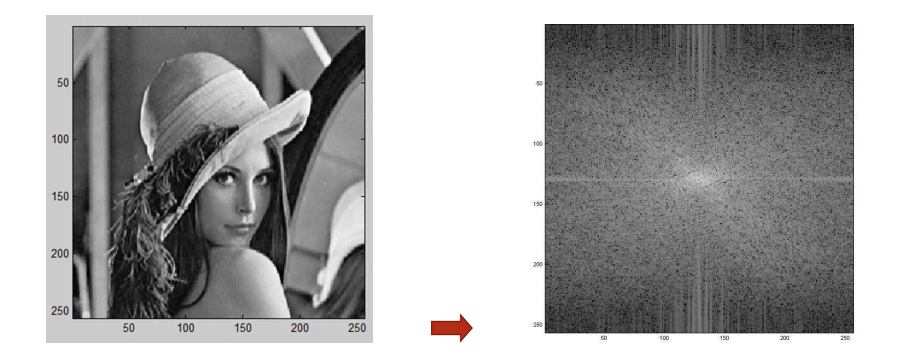

<span id="page-23-0"></span> $2Q$ 

メロメメ 御 メメ きょくきょう

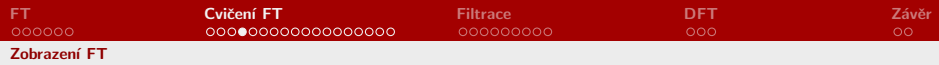

Řešení - Cvičení Ic. - reálná část

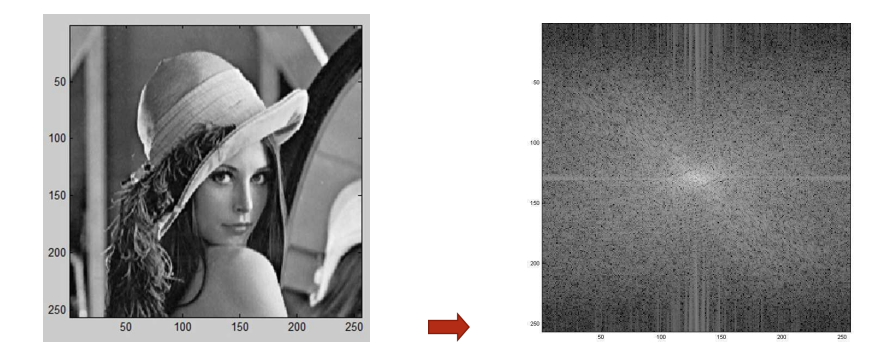

<span id="page-24-0"></span> $\blacktriangleright$  F=fft2(I);  $zobr(fftshift(log(abs(real(F))+1))))$  $zobr(fftshift(log(abs(real(F))+1))))$  $zobr(fftshift(log(abs(real(F))+1))))$  $zobr(fftshift(log(abs(real(F))+1))))$ [;](#page-22-0)  $\mathbb{B}$  is  $2Q$ 

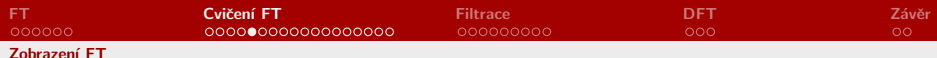

# Řešení - Cvičení Id. - imaginární část

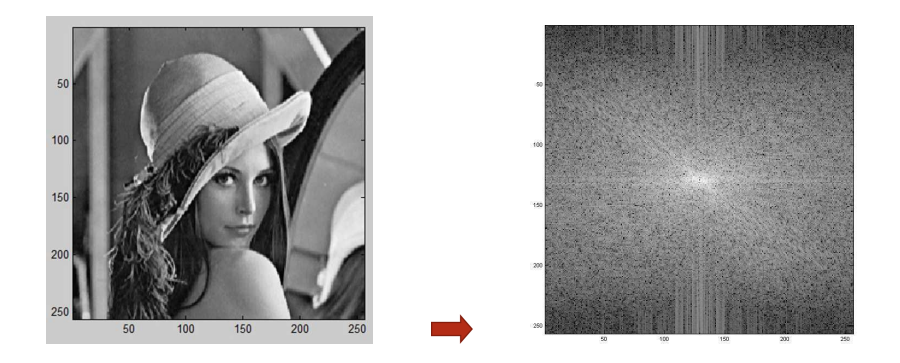

<span id="page-25-0"></span> $2Q$ 

 $\Rightarrow$   $\rightarrow$ 

 $\left\{ \Box \rightarrow \left\{ \Theta \right\} \right\}$   $\left\{ \Xi \rightarrow \left\{ \right\}$ 

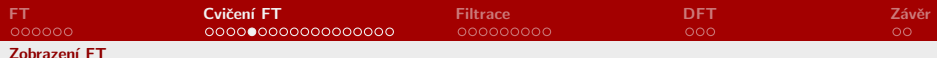

# Řešení - Cvičení Id. - imaginární část

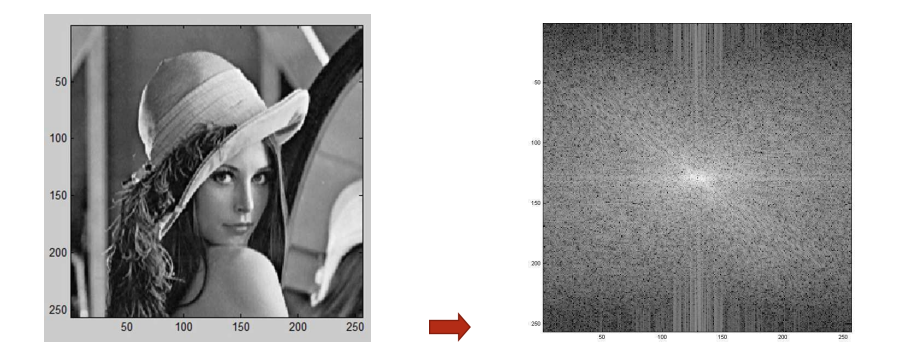

<span id="page-26-0"></span>
$$
\triangleright \text{ F=fft2(I)}; \quad\n \text{zobr}( \text{fftshift}(\text{log}(\text{abs}(\text{imag}(F)) + 1))) ; \quad \text{if} \quad \text{if}
$$

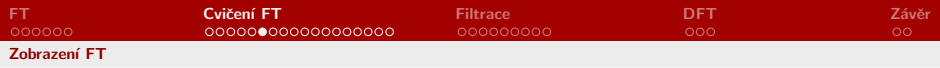

<span id="page-27-0"></span>K ロ X x (個) X x を X x を X = 至 → の Q Q →

#### Cvičení II.

#### ▶ Zobrazte amplitudu FT ostatních snímků - co lze vizuálně vysledovat?

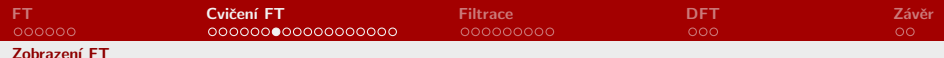

## Řešení - Cvičení II.a

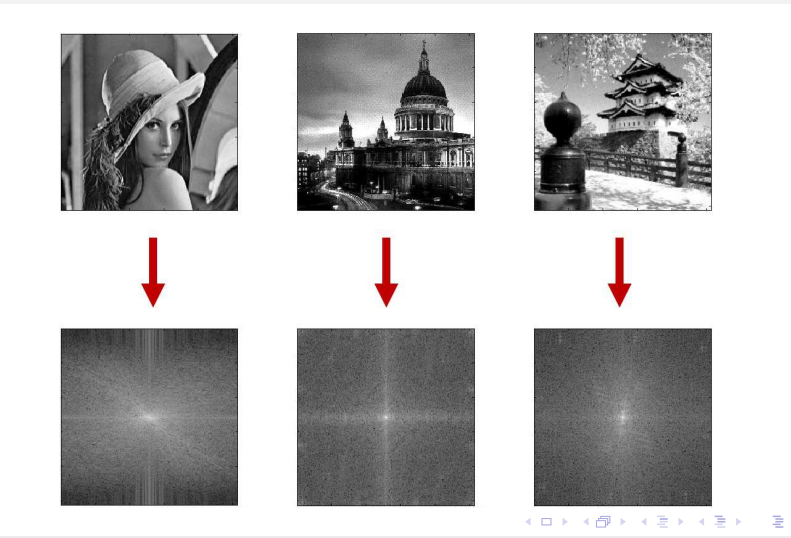

<span id="page-28-0"></span>

 $2Q$ 

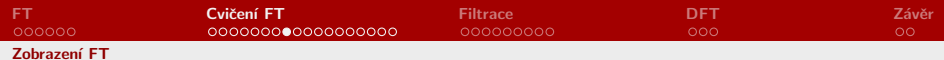

## Řešení - Cvičení II.b

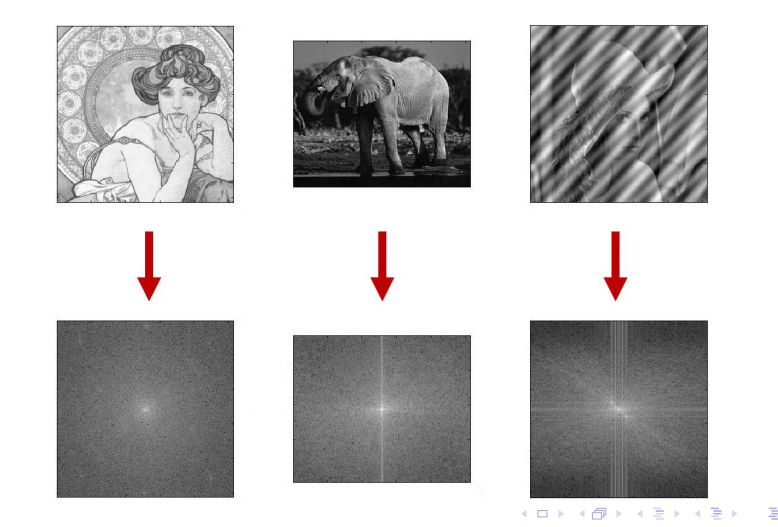

<span id="page-29-0"></span>

 $2Q$ 

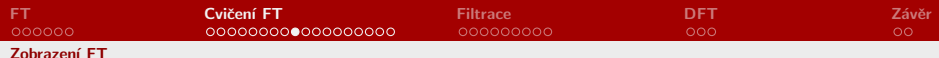

## Řešení - Cvičení II.c

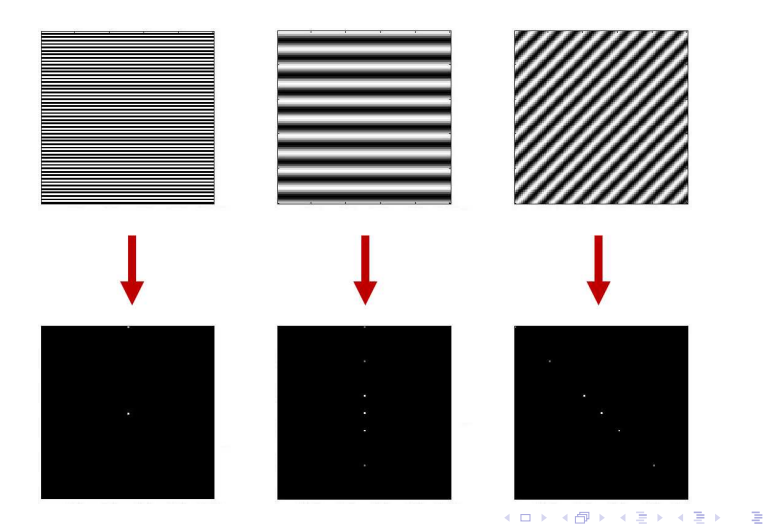

<span id="page-30-0"></span> $ORO$ 

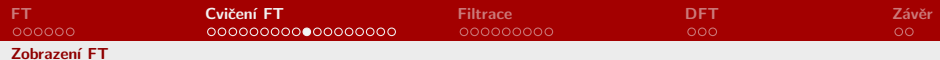

## Řešení - Cvičení II.d

<span id="page-31-0"></span>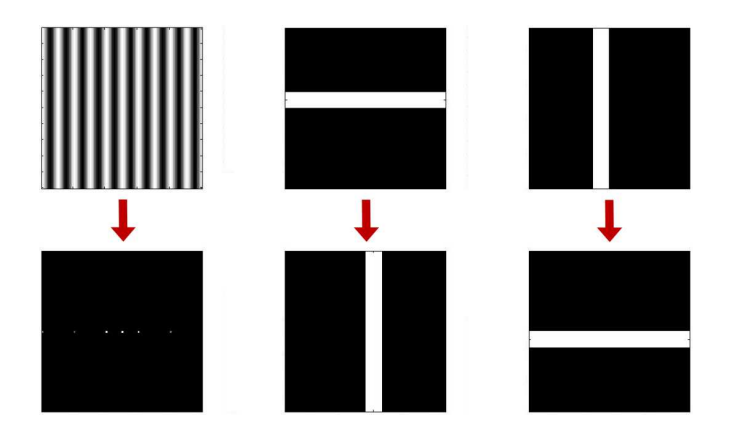

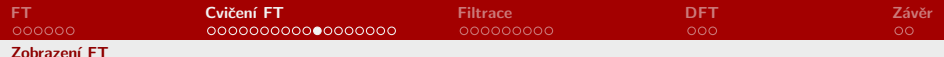

# Čemu se rovná fft2(Img) v bodě (1,1)?

K ロ ▶ K 御 ▶ K 重 ▶ K 重 ▶ │ 重 │ 約९ @

<span id="page-32-0"></span>

ROZ1 - Cv. 2 - Fourierova transformace

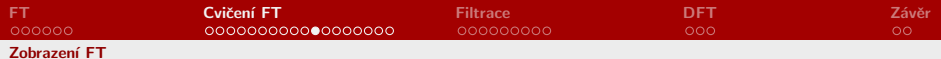

## Čemu se rovná fft2(Img) v bodě (1,1)?

- $\blacktriangleright$  fft2(Img) == sum(Img(:))
- $\blacktriangleright$  Proč?

<span id="page-33-0"></span>K ロ X x (個) X x を X x を X = 至 → の Q Q →

ROZ1 - Cv. 2 - Fourierova transformace

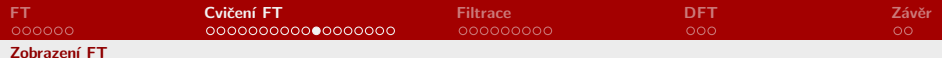

<span id="page-34-0"></span>K ロ ▶ K 御 ▶ K 重 ▶ K 重 ▶ │ 重 │ 約९ @

# Čemu se rovná fft2(Img) v bodě (1,1)?

$$
\blacktriangleright \text{fft2(Img)} == \text{sum(Img(:))}
$$

► Proč?  
\n► 
$$
F(0) = \sum_{n=0}^{N-1} f(n) \epsilon \frac{-2\pi i 0n}{N} = \sum_{n=0}^{N-1} f(n)
$$

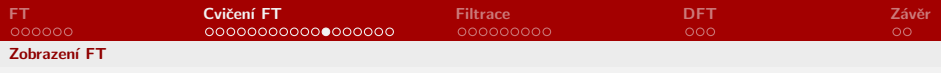

## Cvičení III.

 $\triangleright$  Zrekonstruujte snímek jen z jeho fáze, amplitudy, reálné a imaginární části

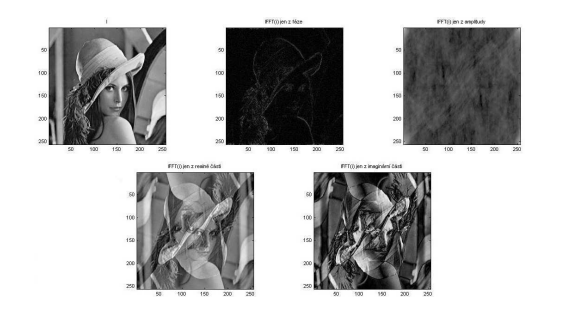

メロメ メタメ メミメ メミメ

Þ

<span id="page-35-0"></span> $2Q$ 

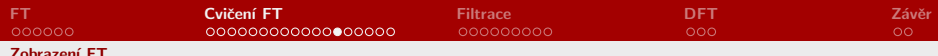

## Řešení - Cvičení IIIa. - z fáze

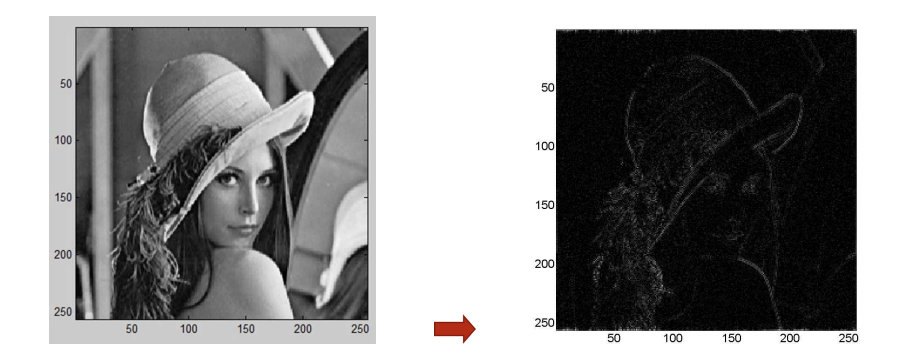

<span id="page-36-0"></span> $2Q$ 

 $\equiv$ 

メロメ メ都 メメ 君 メメ 君 メー

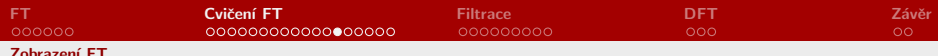

## Řešení - Cvičení IIIa. - z fáze

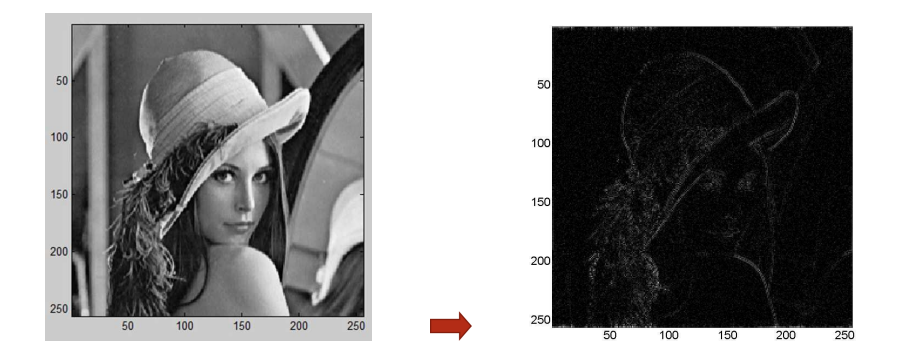

<span id="page-37-0"></span>
$$
\blacktriangleright \text{ F=fft2(I)};
$$
 zobr(abs(ifft2(exp(1i\*angle(F)))));

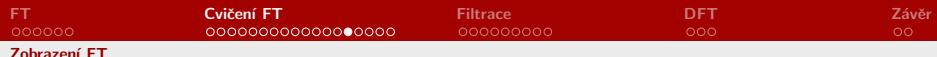

# Řešení - Cvičení IIIb. - z amplitudy

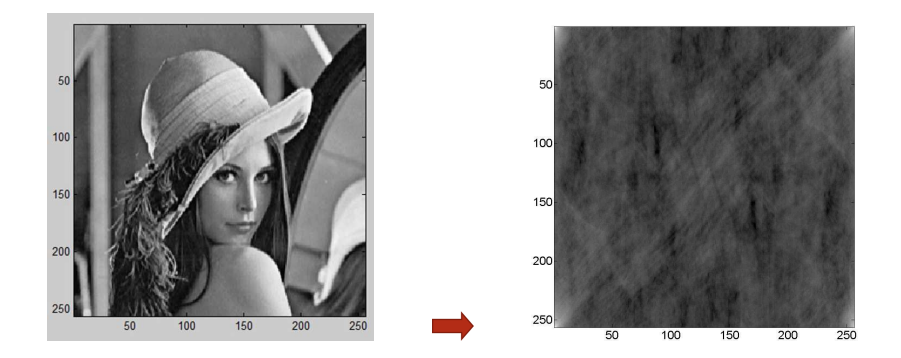

重

<span id="page-38-0"></span> $299$ 

メロトメ 御 トメ 君 トメ 君 トッ

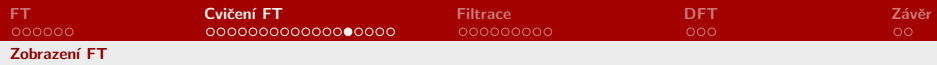

# Řešení - Cvičení IIIb. - z amplitudy

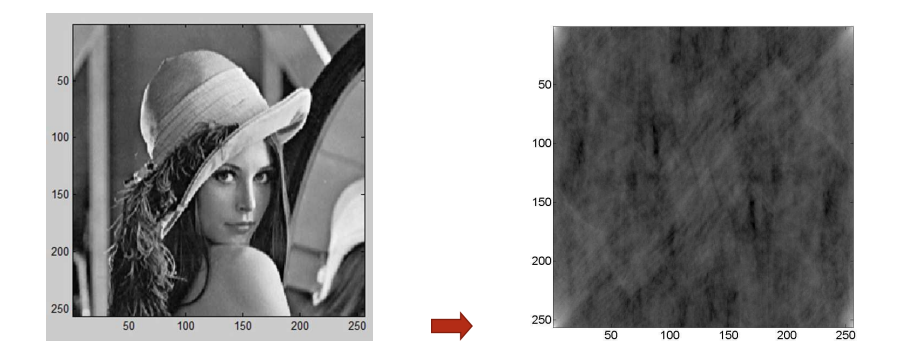

メロトメ 御 トメ 君 トメ 君 トッ

<span id="page-39-0"></span> $299$ 

重

$$
\verb|F=fft2(I);zobr(log(ifft2(abs(F))+1));
$$

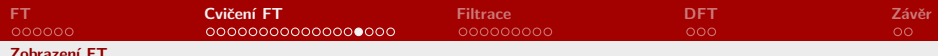

## Řešení - Cvičení IIIc. - z reálné části

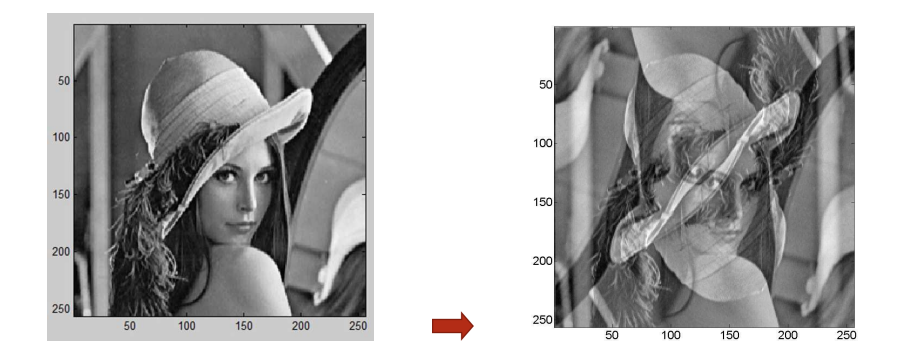

<span id="page-40-0"></span>

 $2990$ 

メロトメ 御 トメ 君 トメ 君 トッ 君

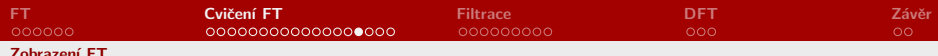

## Řešení - Cvičení IIIc. - z reálné části

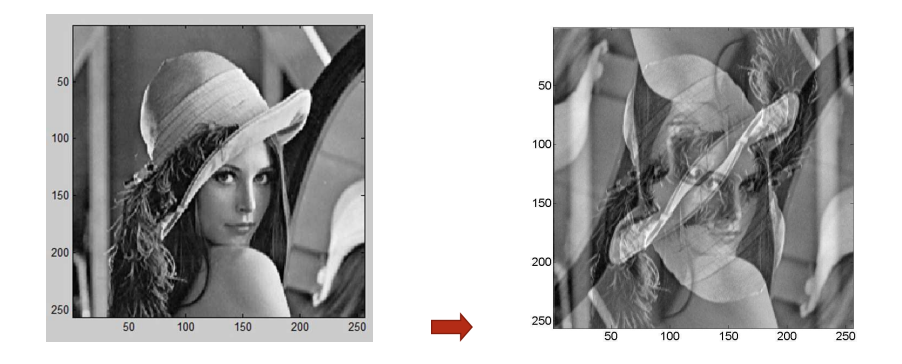

メロトメ 御 トメ 君 トメ 君 トッ 君

<span id="page-41-0"></span> $2990$ 

$$
\verb|F=fft2(I);zobr(ifft2(real(F)));
$$

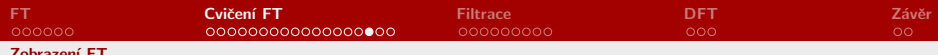

# Řešení - Cvičení IIId. - z imaginární část

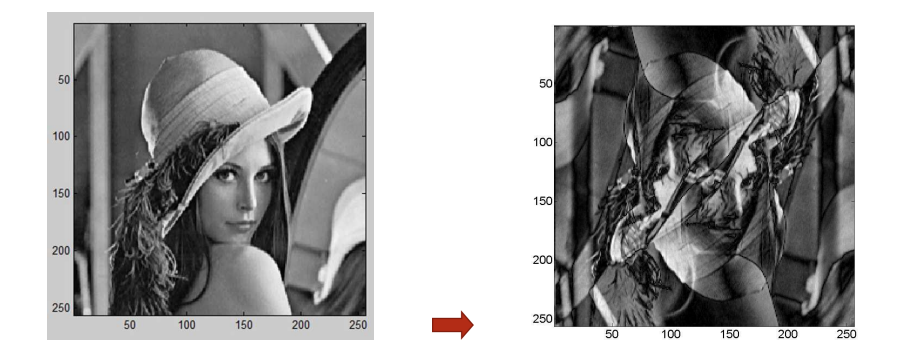

<span id="page-42-0"></span> $2Q$ 

メロト メタト メミト メミト

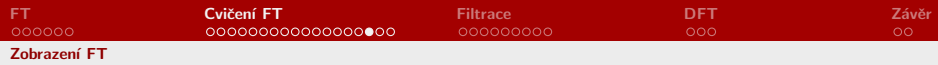

# Řešení - Cvičení IIId. - z imaginární část

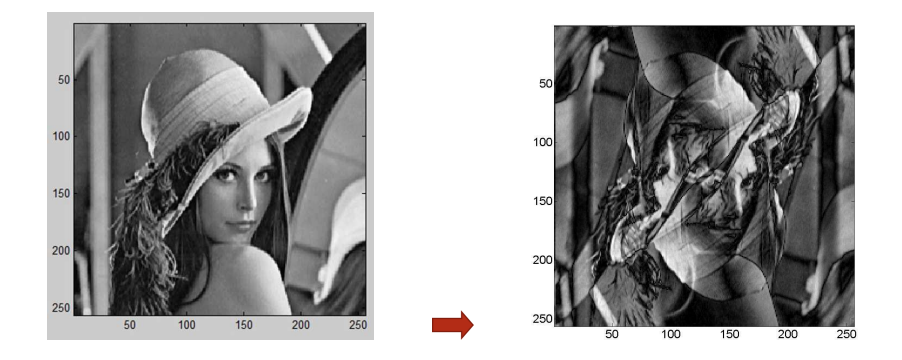

メロト メタト メミト メミト

目

<span id="page-43-0"></span> $2Q$ 

$$
\verb|F=fft2(I);zobr(abs(ifft2(imag(F))));
$$

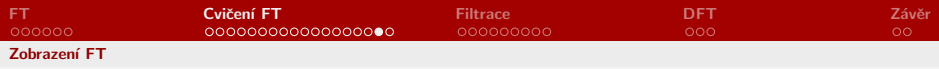

#### Cvičení IV.

#### $\blacktriangleright$  Zrekonstruujte snímek ze dvou původních snímků  $(I1, I2)$ :

- 1. nakombinujete amplitudu z  $I1$  a fázi z  $I2$
- 2. nakombinujete reálnou část z  $I1$  a imaginární část z  $I2$

メロト メタト メミト メミト

<span id="page-44-0"></span>重  $\Omega$ 

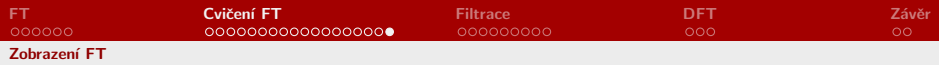

## Řešení - Cvičení IV.

 $F1 = fft2(I1);$   $F2 = fft2(I2);$ ad1.: zobr(abs(ifft2(abs(F1).\*exp(1i\*angle(F2)))));  $ad2.: zobr(ifft2(real(F1)+(1i*imag(F2))))$ ;

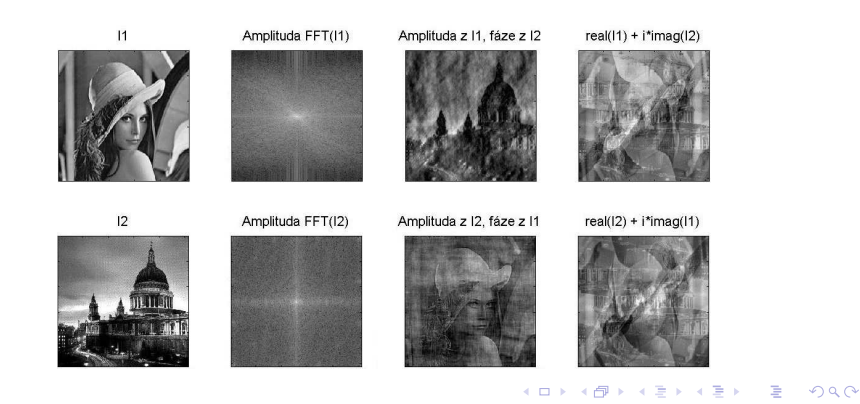

<span id="page-45-0"></span>

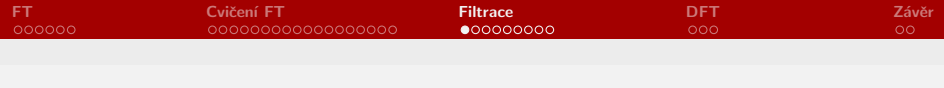

## Cvičení V.

▶ Vytvořte fci vracející kruh: funciton  $K = kruh (R, N)$ 

% vrací binární kruhovou masku o poloměru R v matici NxN

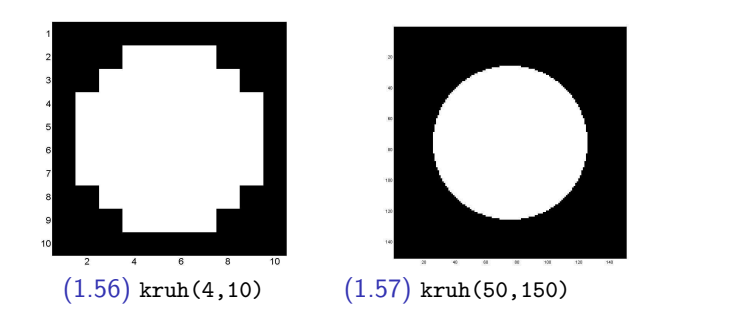

メロメ メ御 メメ きょくきょ

<span id="page-46-0"></span> $2Q$ 

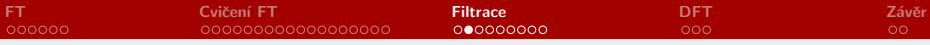

```
Řešení - Cvičení V.
```

```
funciton K = kruh (R, N)% vrací binární kruhovou masku o poloměru R v matici
NxN
[X, Y] = meshgrid(-(N-1)/2:(N-1)/2, -(N-1)/2:(N-1)/2);K = double(X, 2 + Y, 2 < R^2);
end
```
メロト メタト メミト メミト ニミー りなび

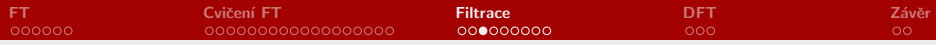

Číslicová filtrace - jaký je její princip?

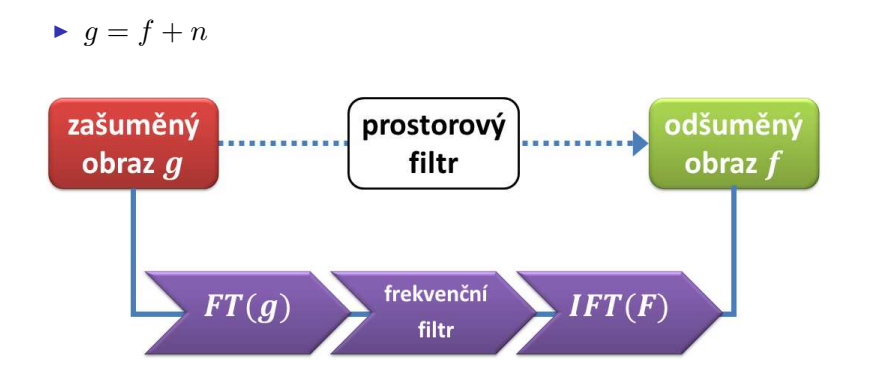

 $298$ 

メロメ メタメ メミメ メミメン 毛

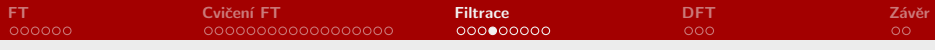

## Číslicová filtrace - jaký je její princip?

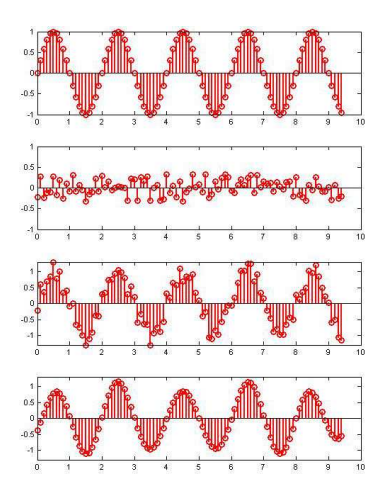

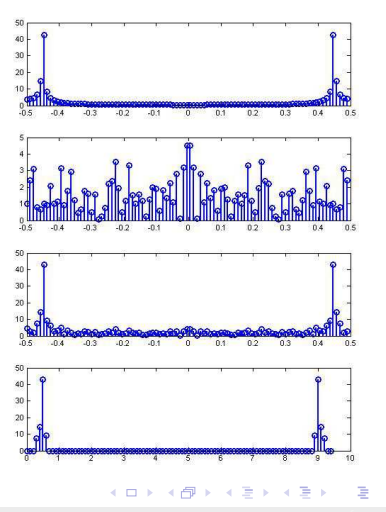

 $290$ 

[ROZ1 - Cv. 2 - Fourierova transformace](#page-0-0)

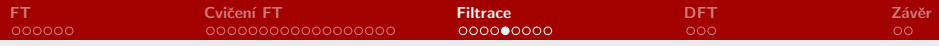

#### Obrazová filtrace - Highpass & lowpass filtry

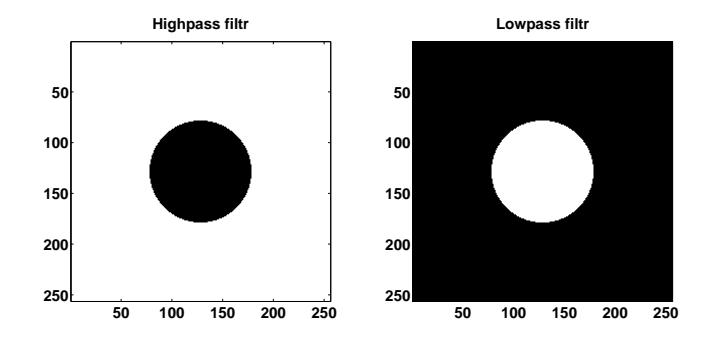

重

イロト イ部 トイヨ トイヨト

[ROZ1 - Cv. 2 - Fourierova transformace](#page-0-0)

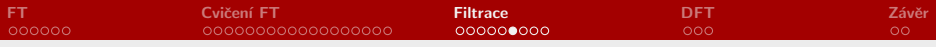

## Cvičení VI.

#### > Vyzkoušejte Highpass & Lowpass filtr na house.png:

K ロ ▶ K 御 ▶ K 重 ▶ K 重 ▶ │ 重 │ 約९ @

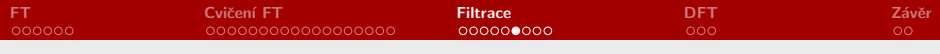

## Cvičení VI.

#### ▶ Vyzkoušejte Highpass & Lowpass filtr na house.png:

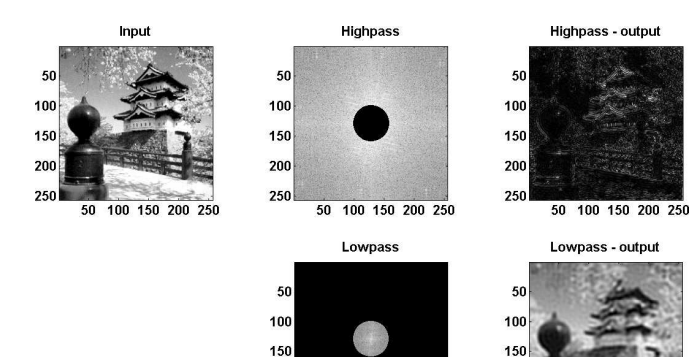

50 100 150 200 250

200

250

 $\leftarrow$   $\Box$ 

- 6

50 100 150 200 250

 $2Q$ 

200

250

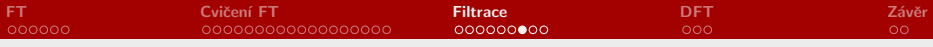

## Řešení - Cvičení VI.

```
I=double(imread('house.png'));
M=kruh(30,size(I,1));
M1=fftshift( M);
M2=fftshift(M);
FI=fft2(I);K1 = FI.*M1;K2=FI.*M2;
H1=fftshift(K1);
H2=fftshift(K2);
```
 $\Omega$ 

目

メロメ メ母メ メミメ メミメ

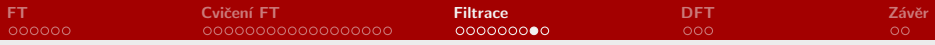

#### Cvičení VIII. - Vynulování kvadrantů

#### - vynulujte u FT kvadrant  $(1.+3.)$  a  $(2.+4.)$  u slona co se stane?

 $\Omega$ 

メロメ メタメ メミメ メミメン き

[ROZ1 - Cv. 2 - Fourierova transformace](#page-0-0)

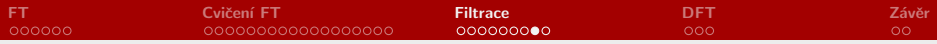

#### Cvičení VIII. - Vynulování kvadrantů

#### - vynulujte u FT kvadrant  $(1.+3.)$  a  $(2.+4.)$  u slona co se stane?

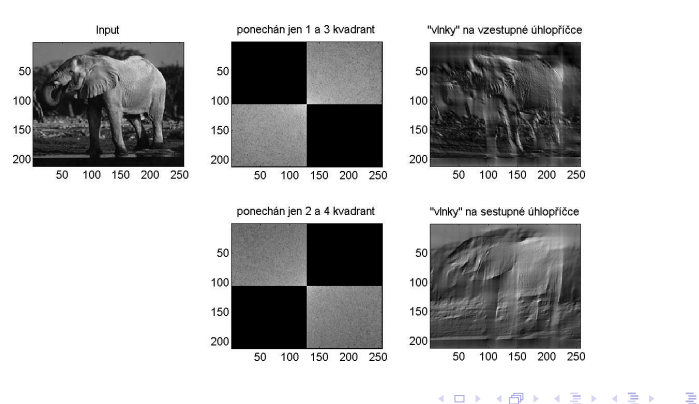

 $2990$ 

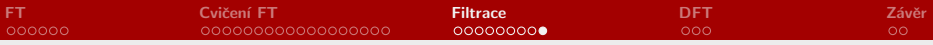

## Cvičení IX. - Odstraňte poškození

- SVlnkama.pgm

メロトメ 御 トメ 君 トメ 君 トッ 君  $\Omega$ 

ROZ1 - Cv. 2 - Fourierova transformace

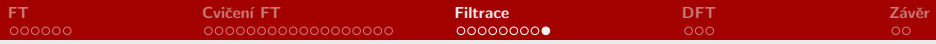

#### Cvičení IX. - Odstraňte poškození

#### - SVlnkama.pgm

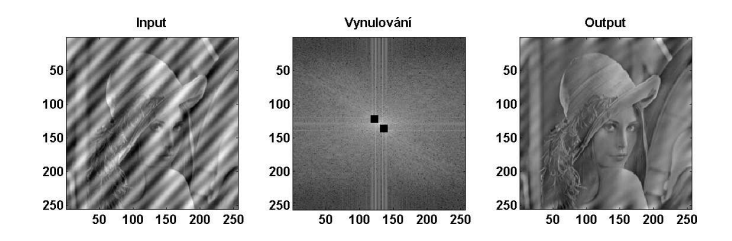

メロメ メ母メ メミメ メミメー

 $\Omega$ 重

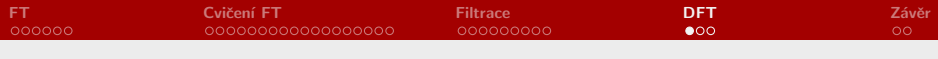

## Cvičení VII.

▶ Vytvořte fci počítající DFT: funciton  $V = dft(v)$ % vrací vektor koeficientů  $DFT(v)$  o délce length(I)

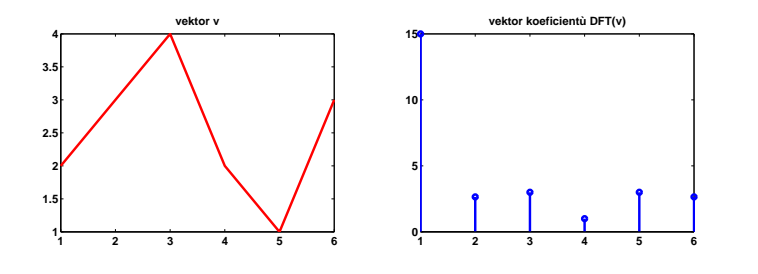

メロメ メ御メ メ君メ メ君メー

重

<span id="page-58-0"></span> $2Q$ 

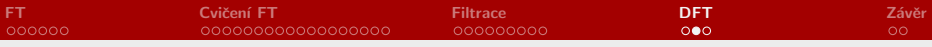

## Řešení - Cvičení VII.

```
funciton K = dft(v)% V - vektor koeficientů DFT(v) o délce length(I)
 N = length(v);
  for K = 1:NF(K)=sum(P.*exp(-2*pi*i/N*(K-1)*(D:N-1)));
  end
end
```
メロト メタト メミト メミト ニミー りなび

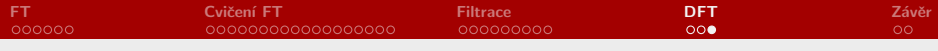

## Řešení - Cvičení VII: dft ([2 3 4 2 1 3])

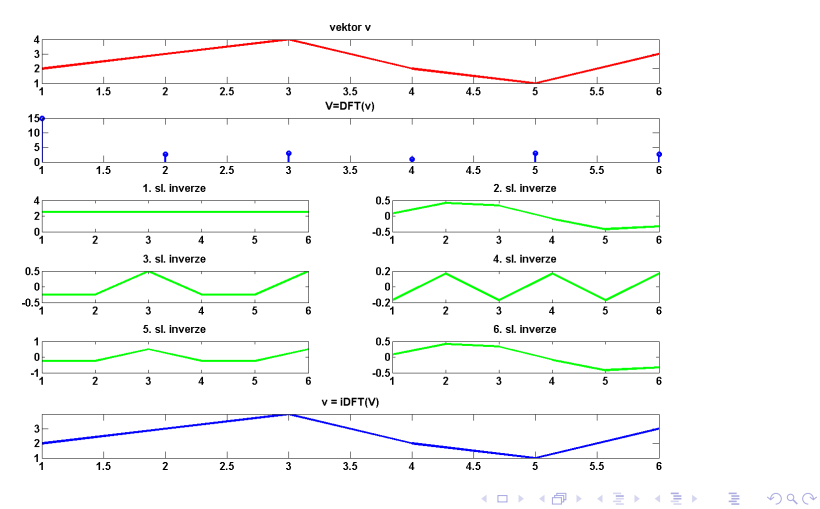

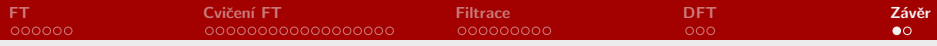

#### Co jsme se dnes naučili:

► Výpočet a zobrazení FT - amplitudy, fáze, reálné a imaginární části

<span id="page-61-0"></span>K ロ ▶ K @ ▶ K ミ ▶ K ミ ▶ │ ミ │ K) Q Q Q

- ► umíme filtrovat ve frekvenční oblasti
- ► naprogramovali jsme si DFT

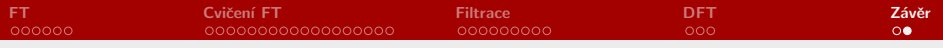

#### **KONEC** Děkuji za pozornost!

K ロ X x (日) X を X X を X を X を X の Q Q ©

ROZ1 - Cv. 2 - Fourierova transformace